## **Pollin Display 120586**

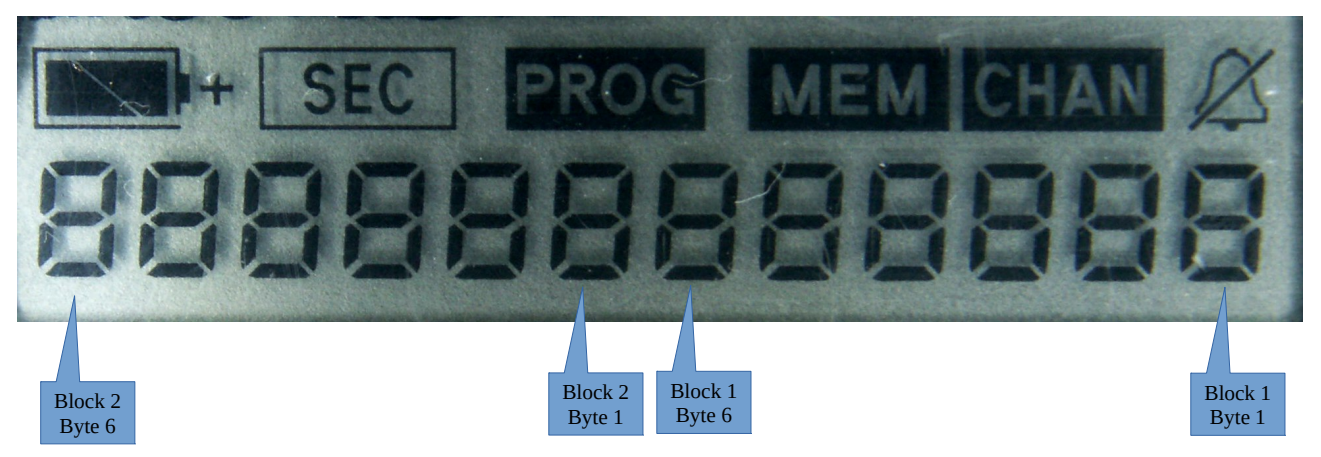

Der Controller KS0035 hat intern 2 Bänke, mit jeweils 56 Segmenten, für Betrieb mit 2 Backplanes  $(½ \text{ duty})$ . Laut Datenblatt sollte es eigentlich möglich sein, beide Blöcke "in einem Rutsch" zu übertragen (data transfer ½ duty, 112 bits, Seite 9), was mir aber nicht geglückt ist.

Daher übertrage ich beide Hälften getrennt (enable zwischenzeitlich kurz auf low).

Die Daten werden in 2 Blöcken, jeweils 7 Bytes (56 Bit) übertragen (bei mir, höchstwertiges Bit zuerst). Die jeweils ersten 53 Bit stellen die anzuzeigenden Segmente dar, die letzten 3 Bit haben Steuerfunktionen:

- Betrieb mit einer, oder zwei Backplanes: hier werden beide genutzt,
- ob der Block in die erste, oder zweite Bank geschrieben werden soll,
- ob ein ADU-Ausgang genutzt werden soll, was hier nicht möglich ist.

Die ersten 6 Bytes jedes Blocks, sind jeweils 8 Siebensegmentanzeigen (von rechts nach links), die Segmentzuordnung weicht zwar vom Standard ab, ist aber bei allen Ziffern gleich.

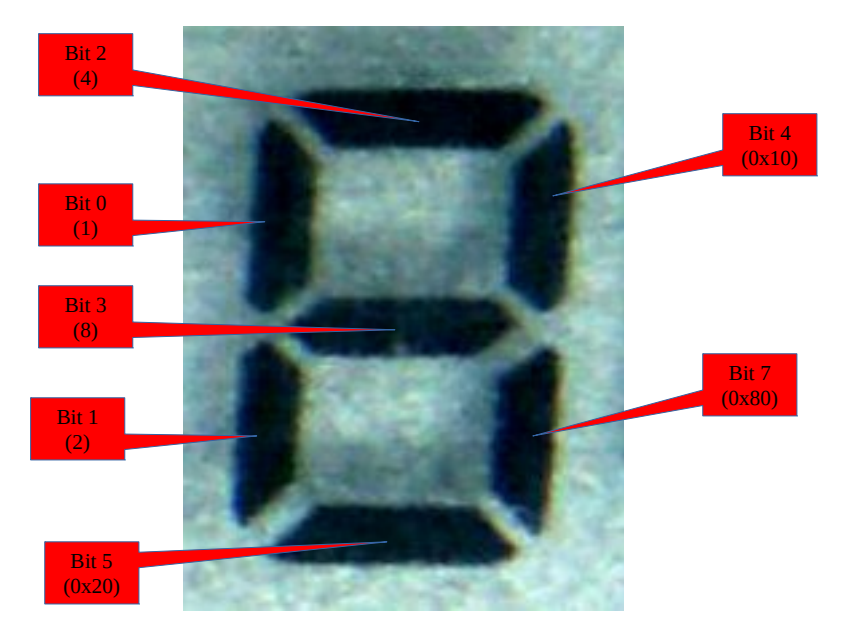

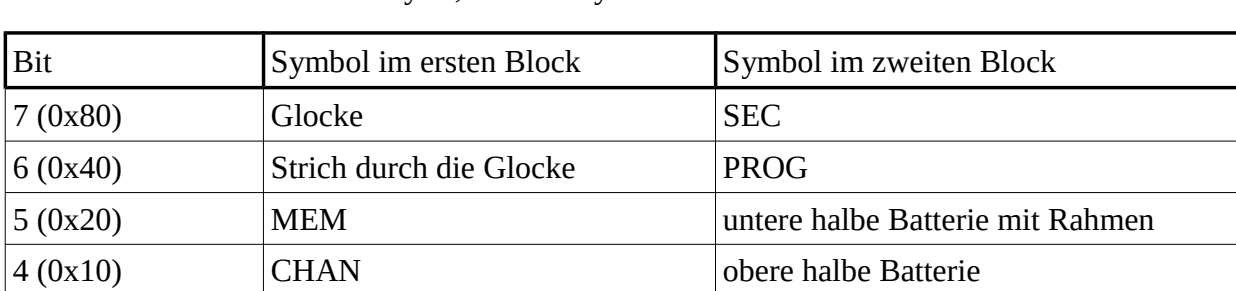

Die oberen 4 Bits des letzten Bytes, sind sie Symbole oberhalb der Ziffern: